# **Au f eine n Blic k**

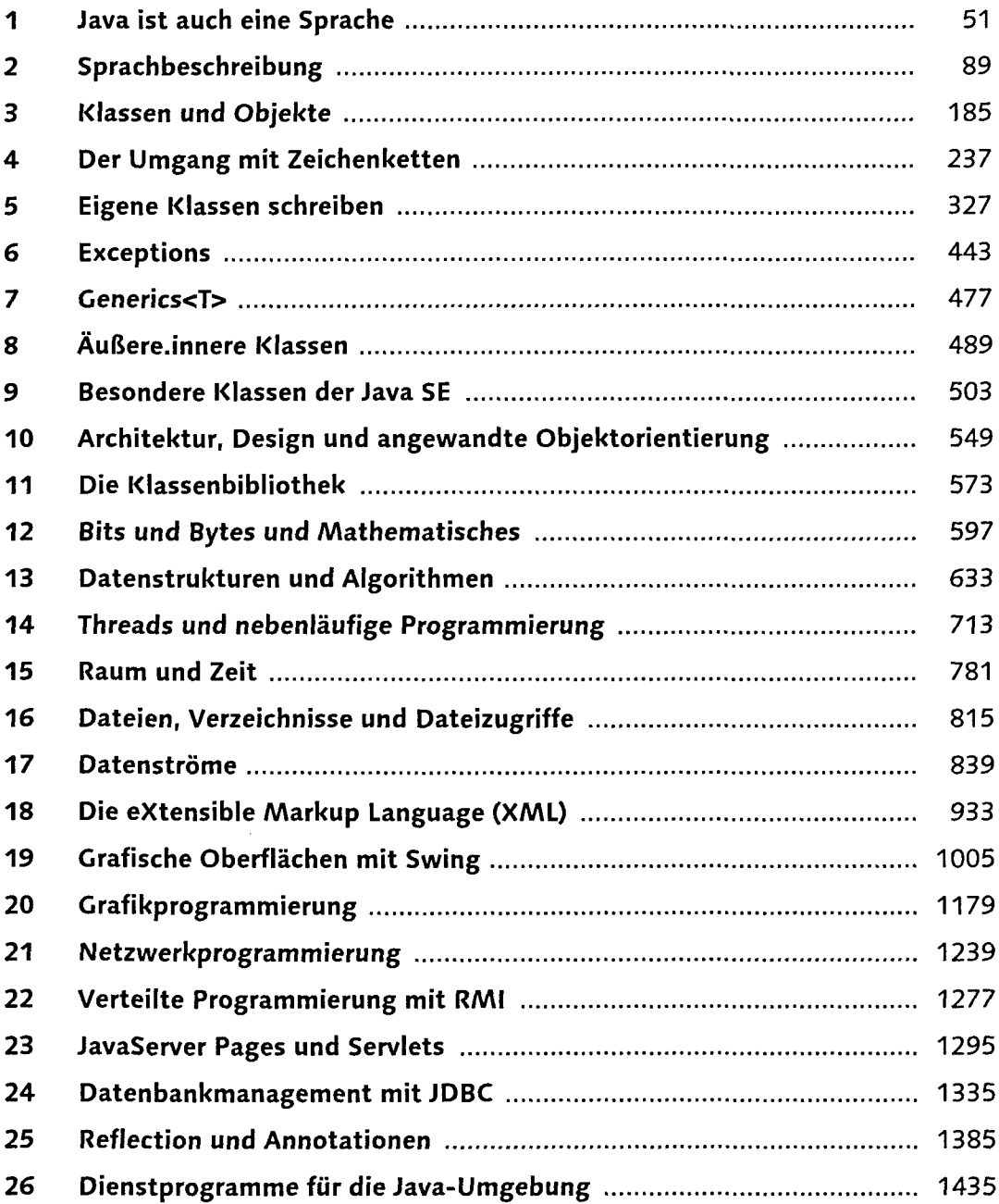

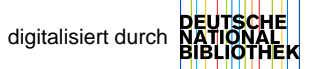

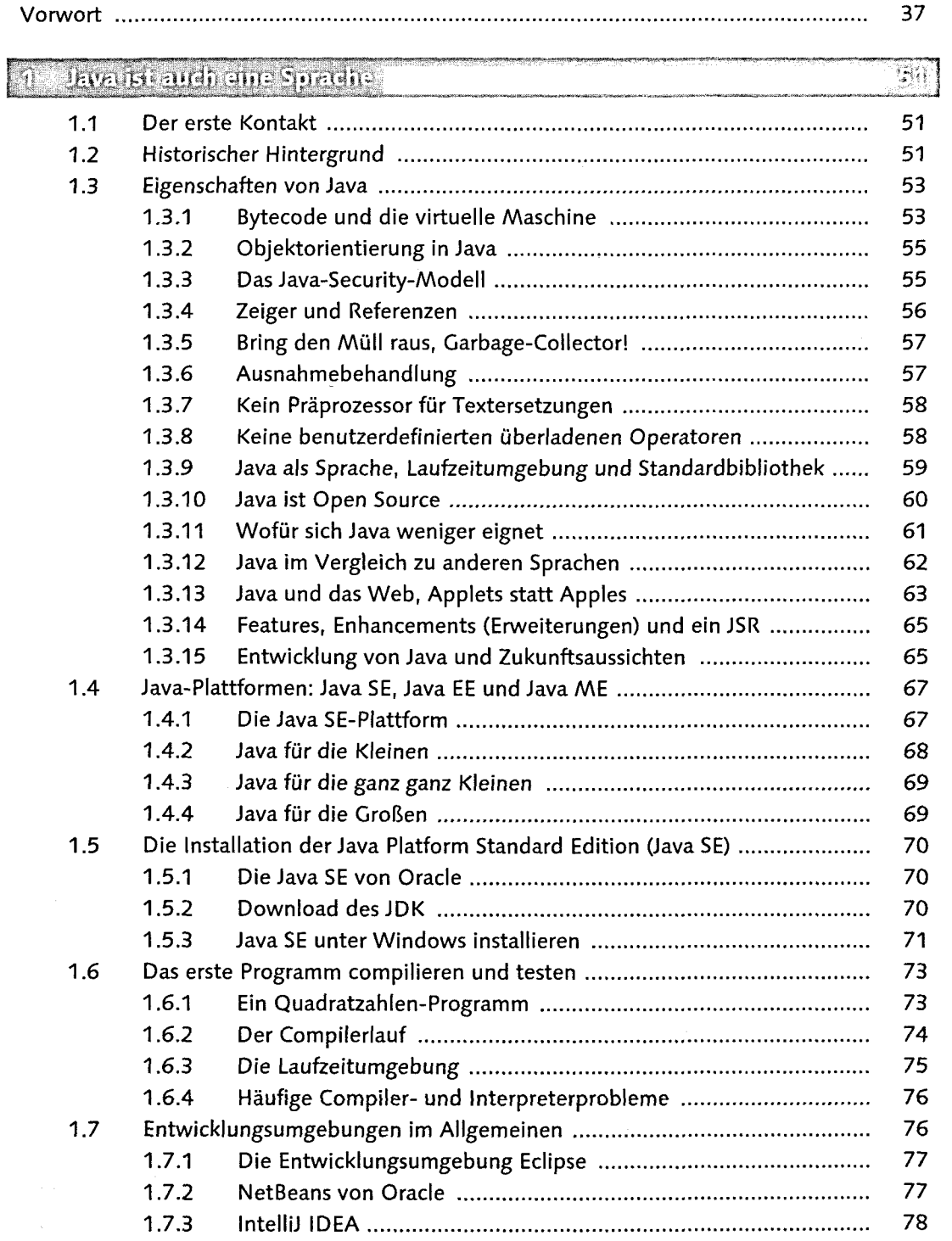

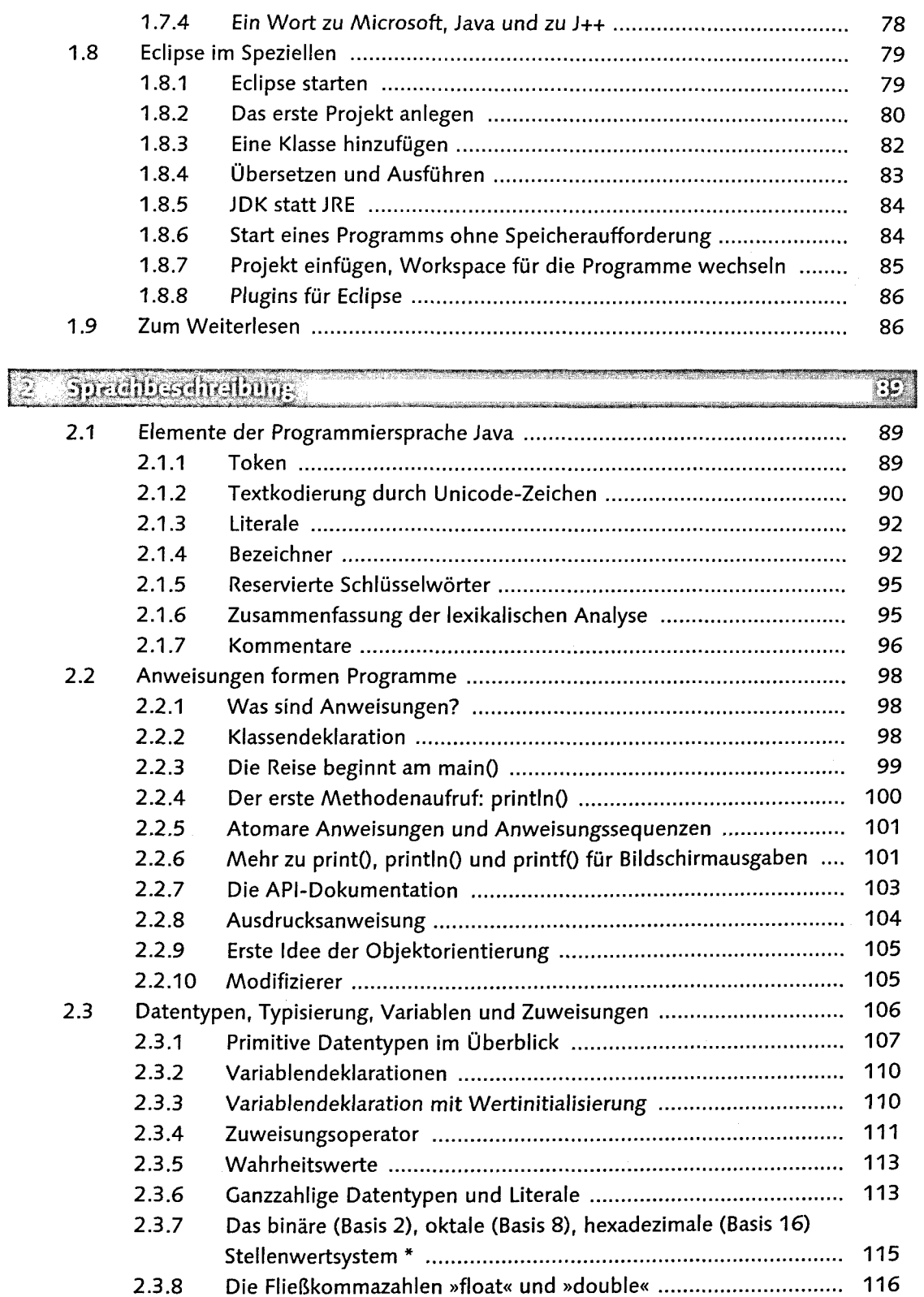

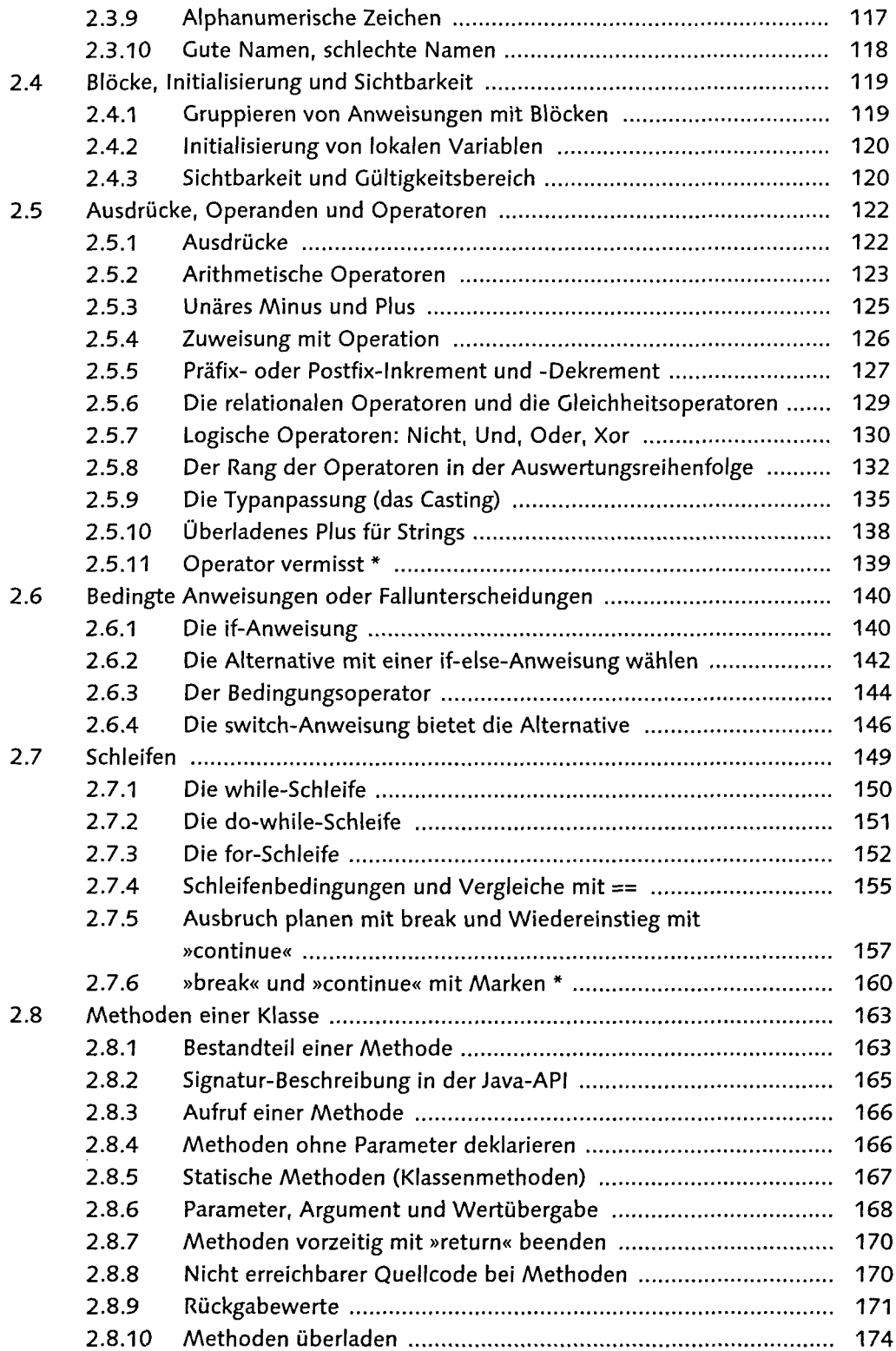

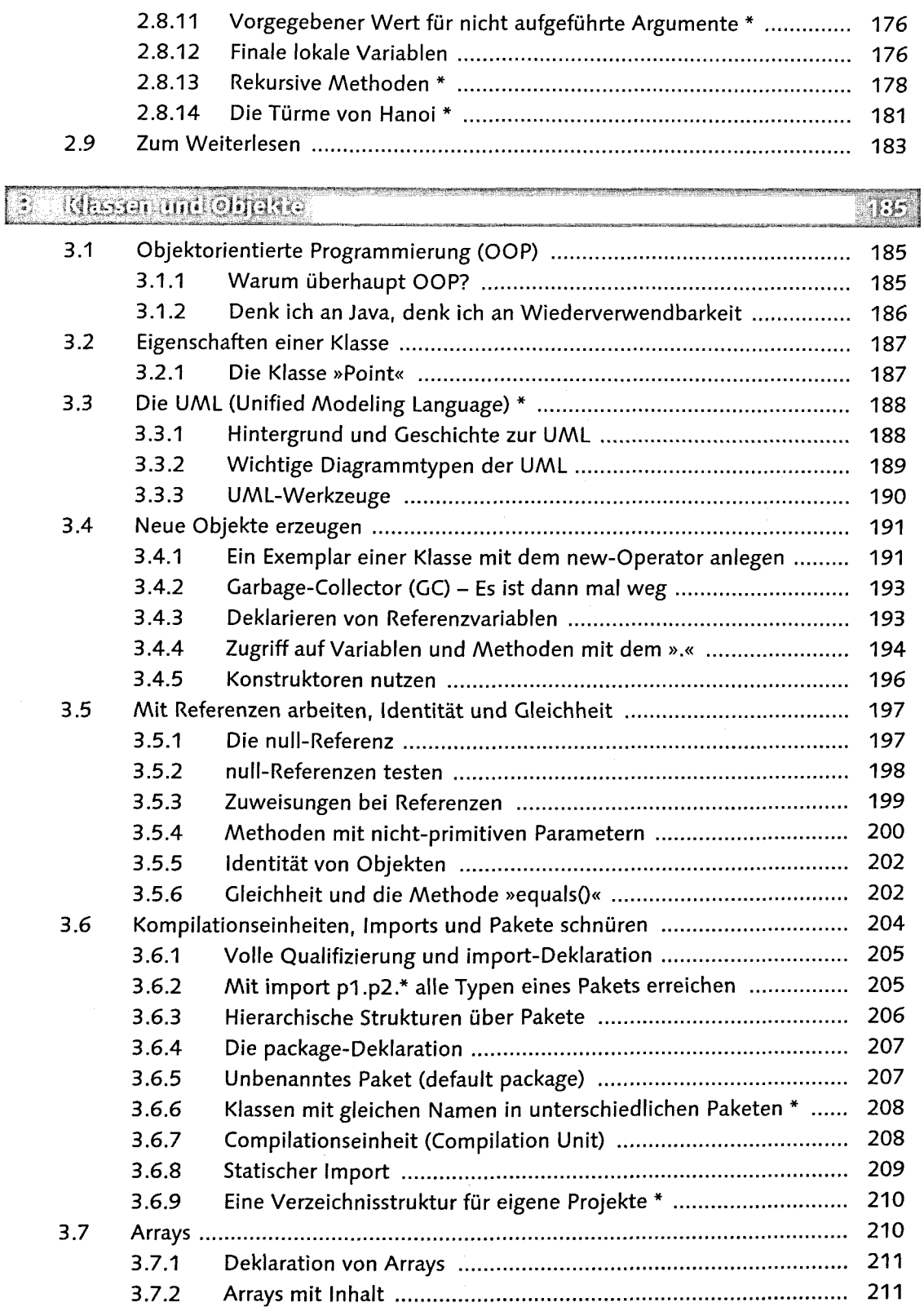

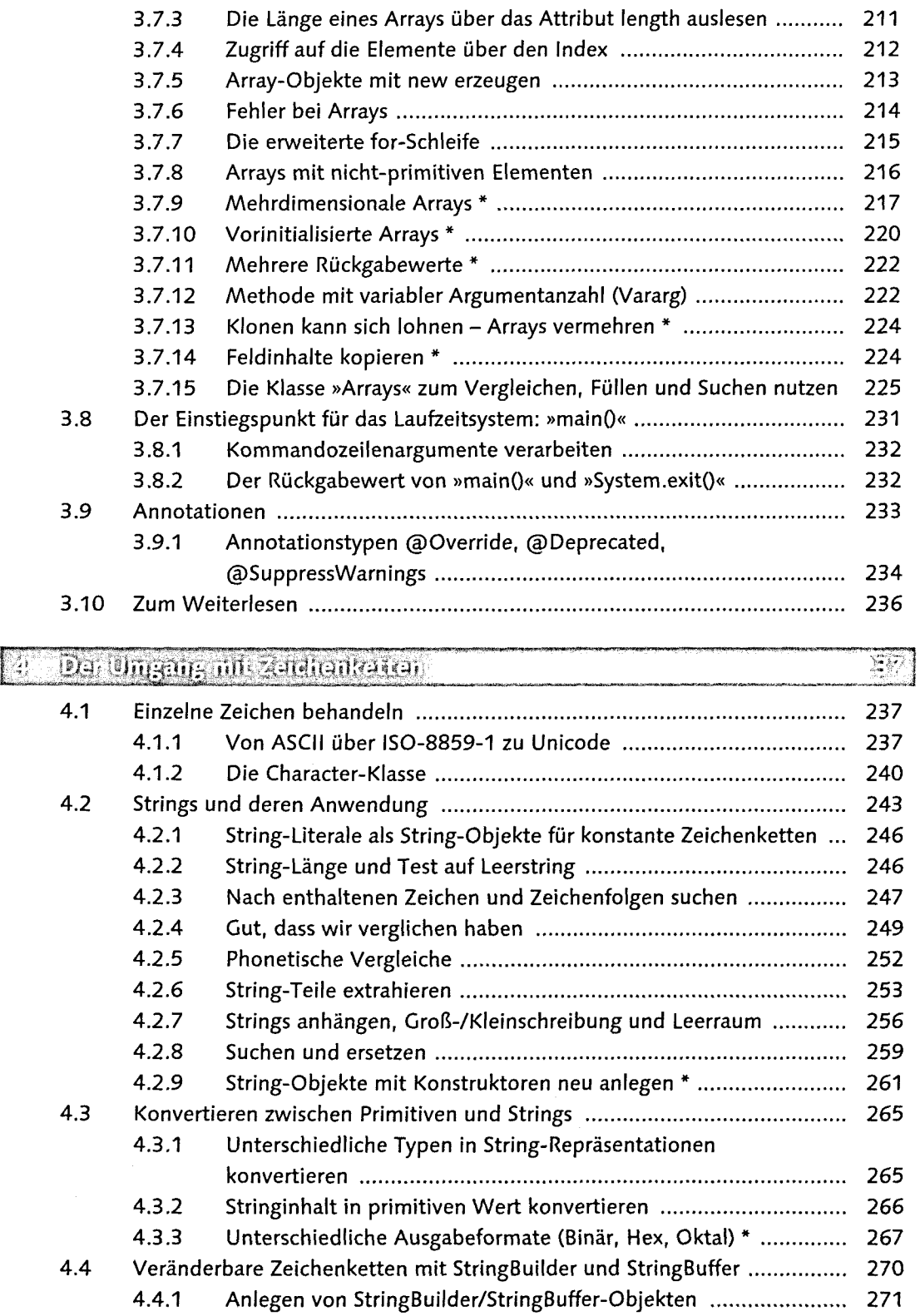

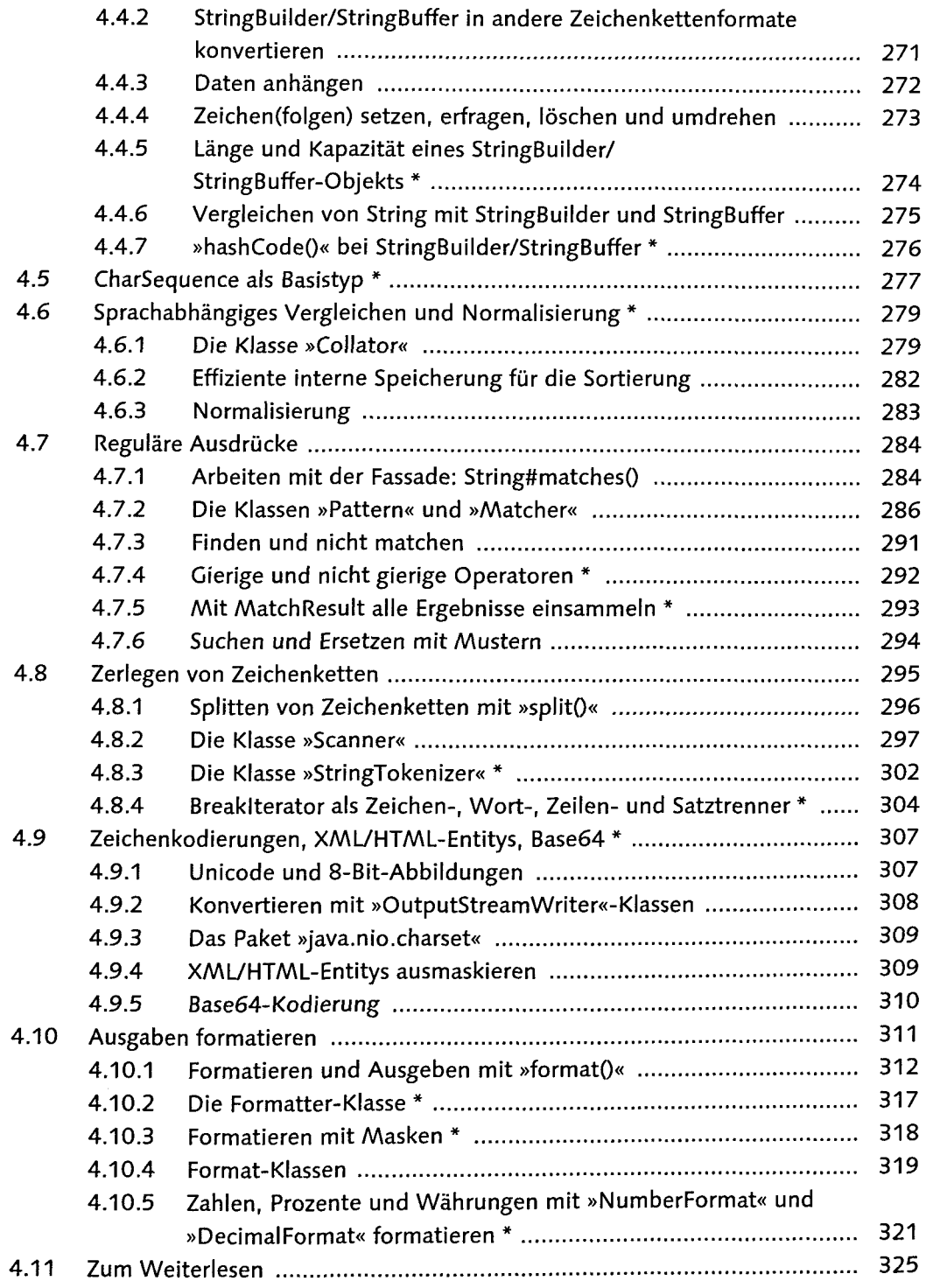

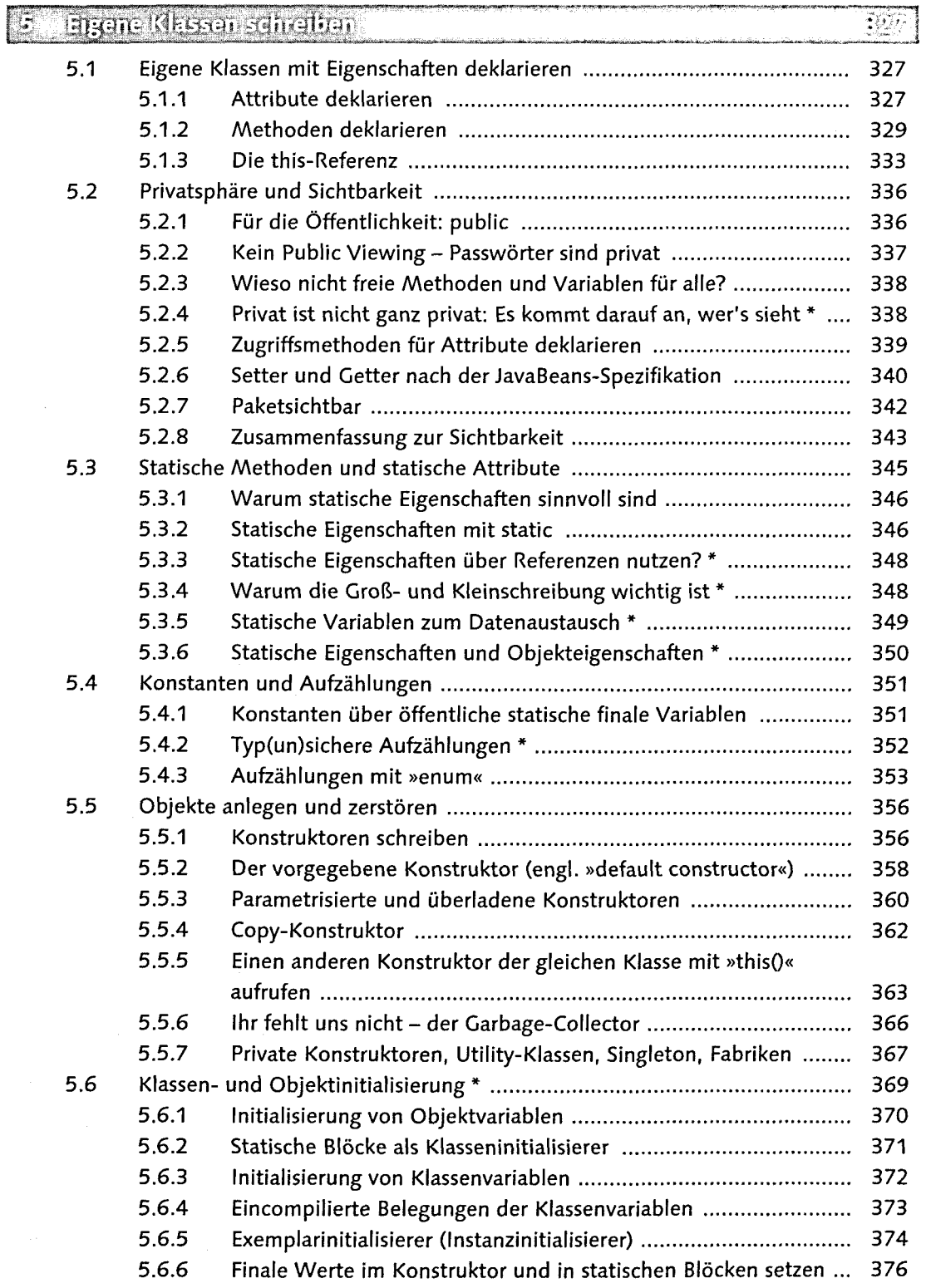

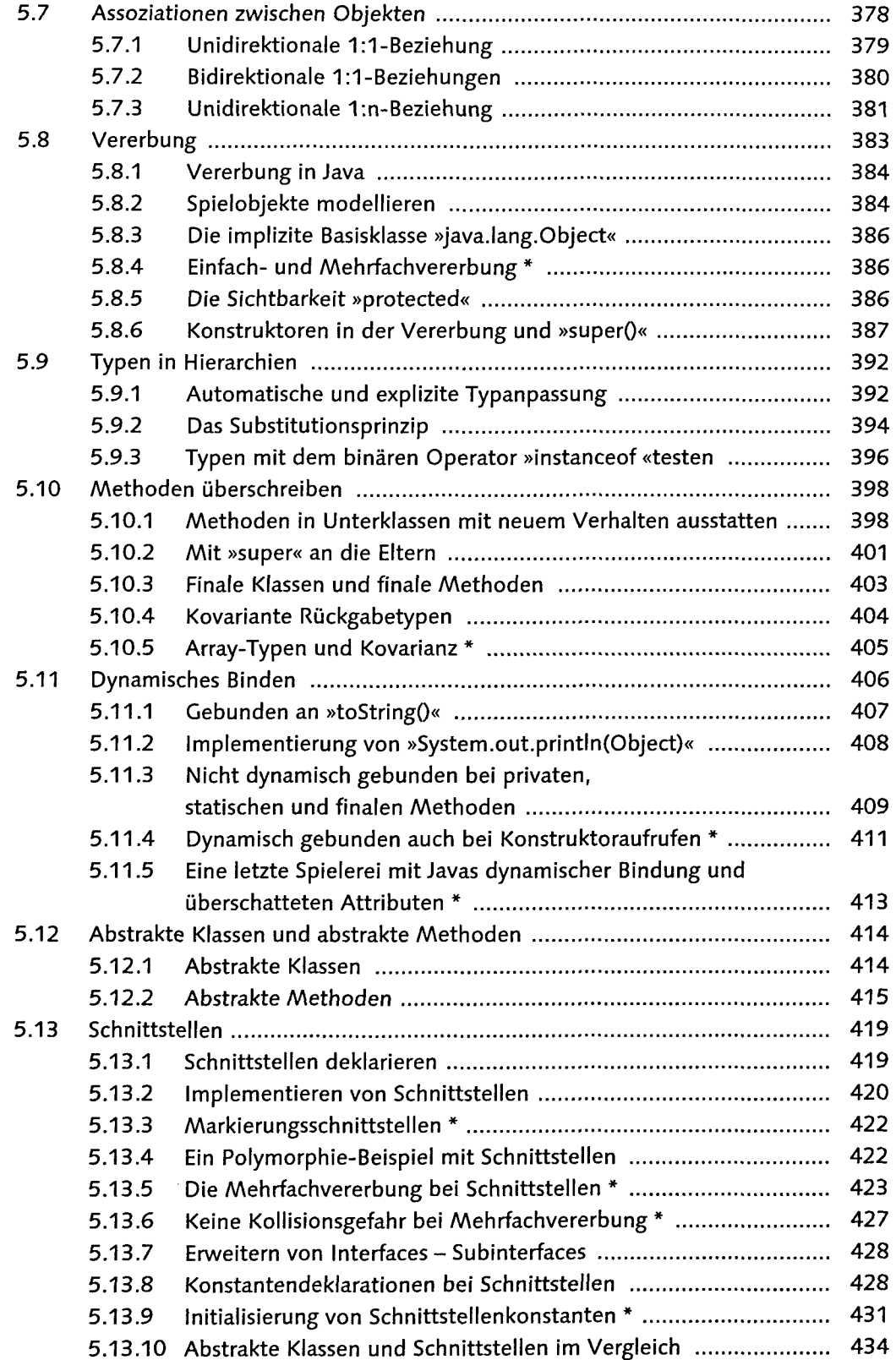

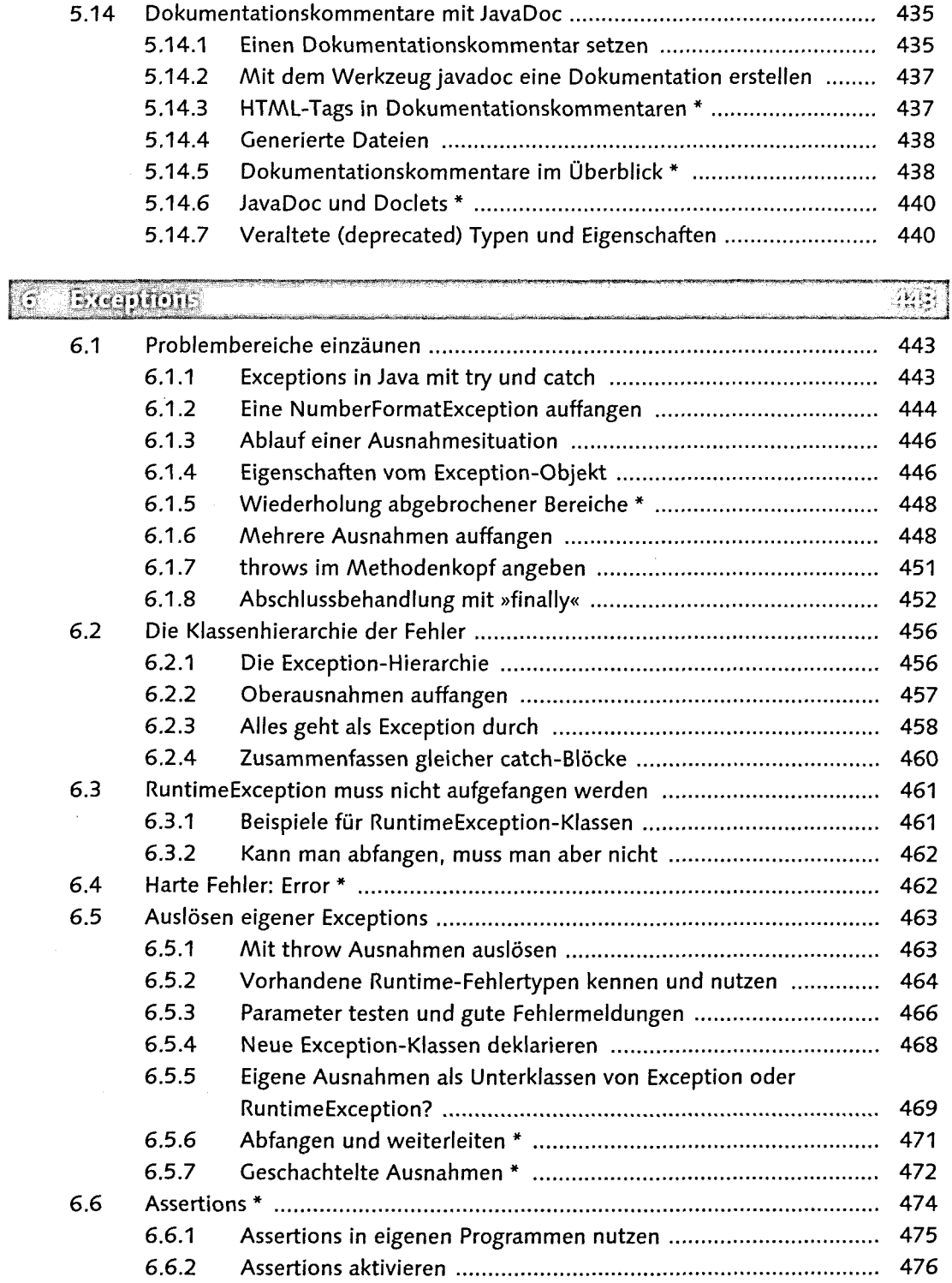

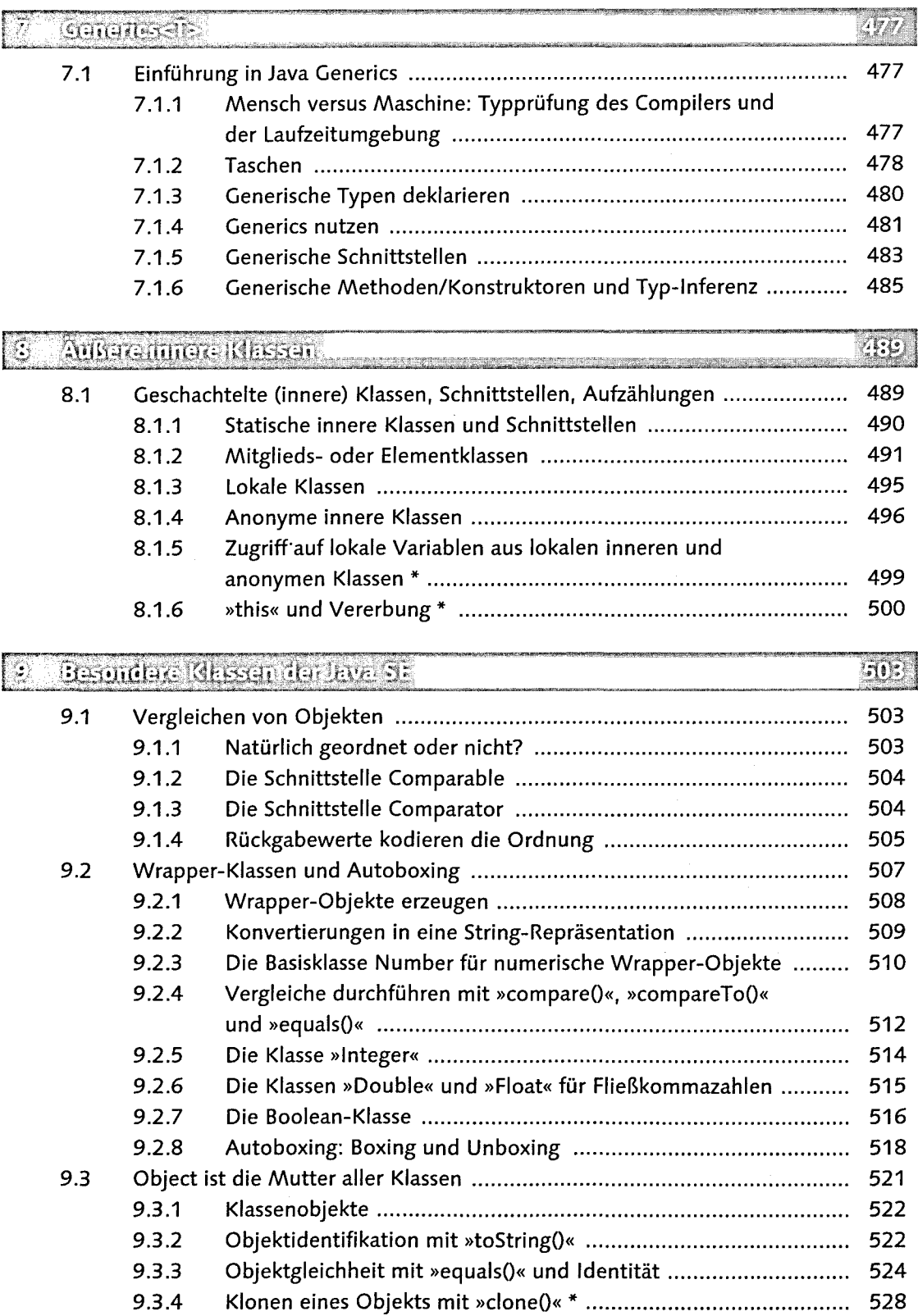

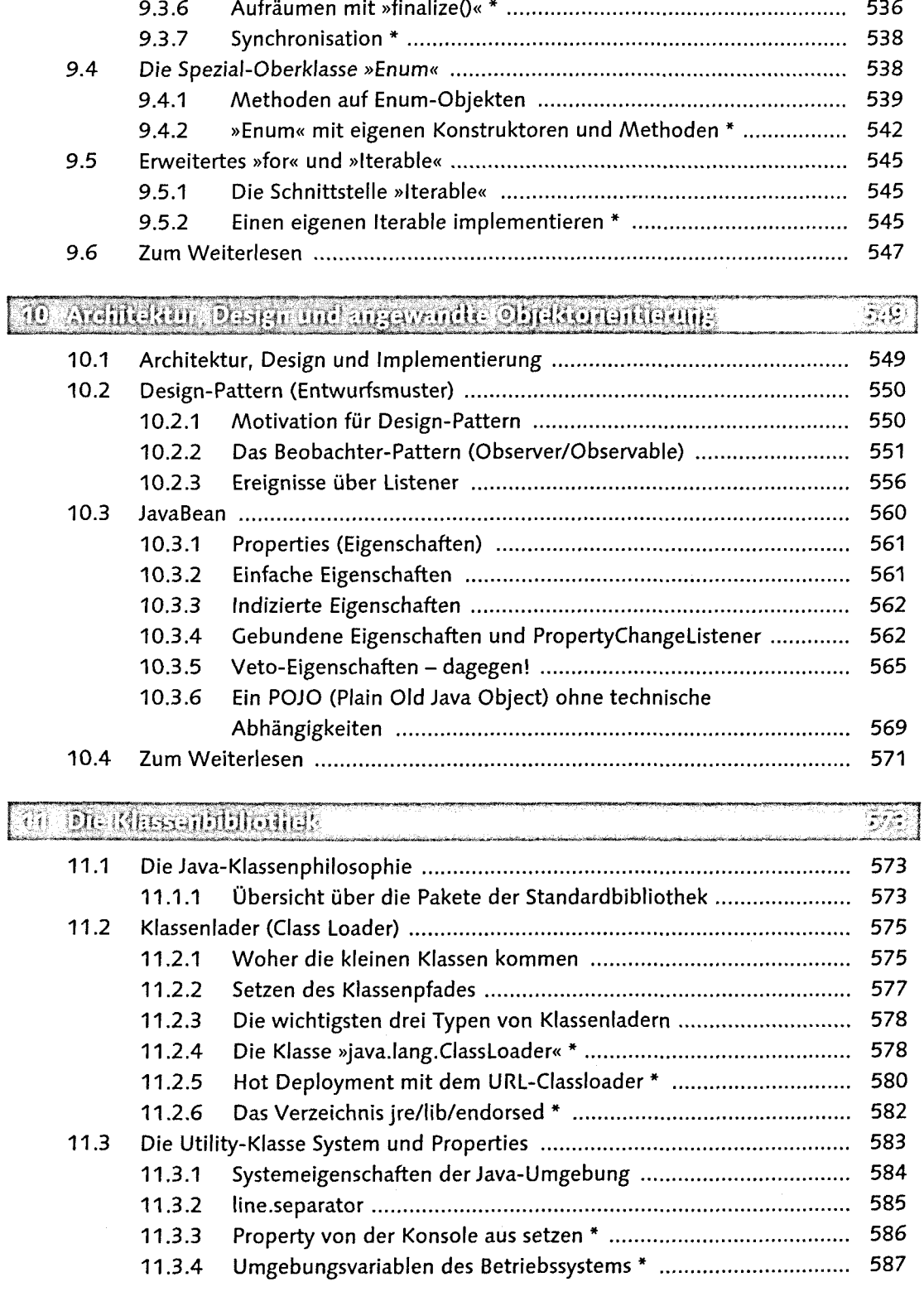

9.3.5 Hashcodes über »hashCodeO« liefern \* 531

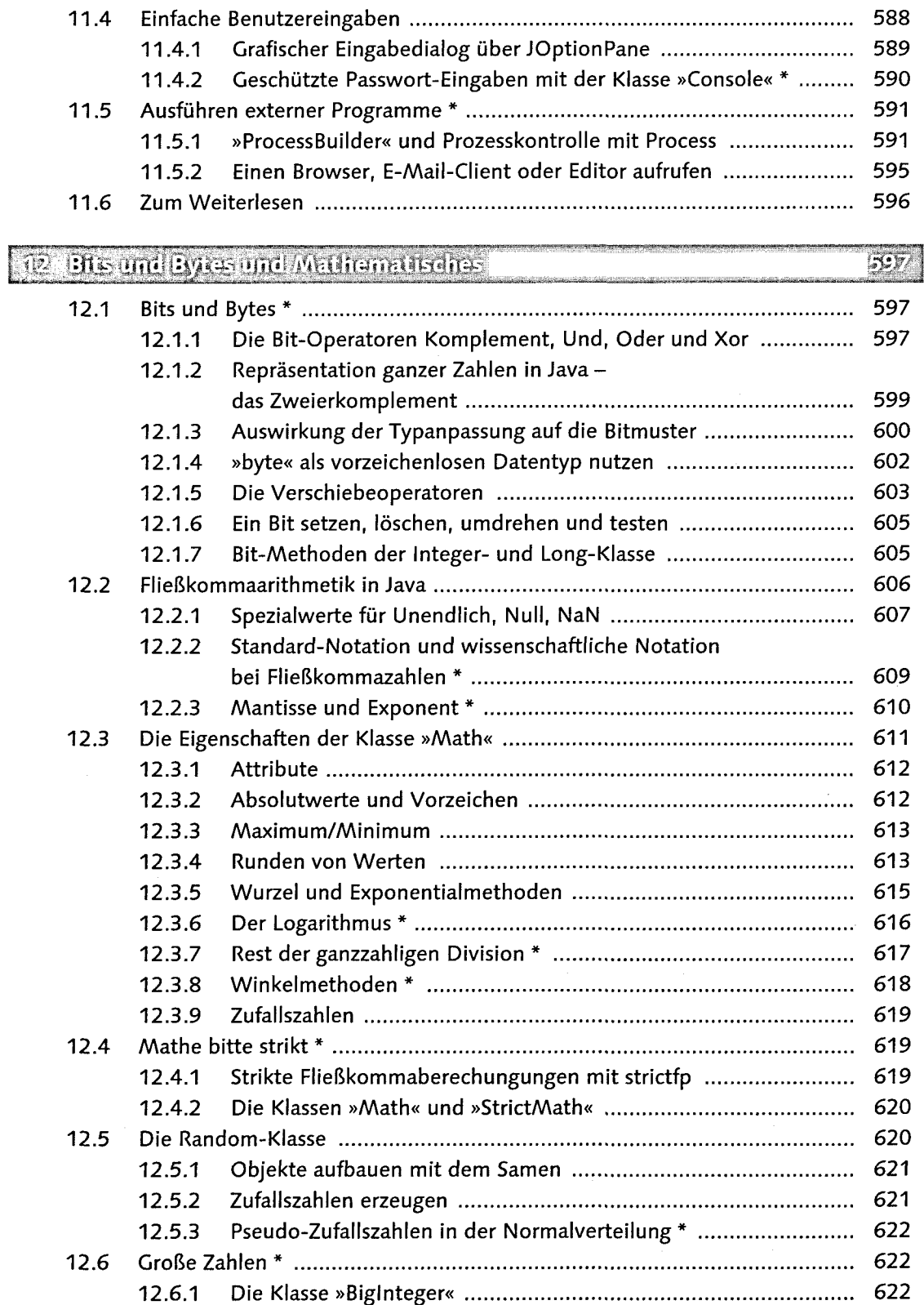

![](_page_13_Picture_149.jpeg)

![](_page_14_Picture_139.jpeg)

 $\mathcal{L}^{\text{max}}_{\text{max}}$  and  $\mathcal{L}^{\text{max}}_{\text{max}}$ 

![](_page_15_Picture_142.jpeg)

![](_page_16_Picture_138.jpeg)

![](_page_16_Picture_139.jpeg)

![](_page_17_Picture_145.jpeg)

## 16 Dateian Vazaidinisse und Dateizugriffe

### $\overline{\mathbb{C}}$ <sup>0</sup>

![](_page_17_Picture_146.jpeg)

![](_page_18_Picture_147.jpeg)

![](_page_19_Picture_143.jpeg)

#### <u>en er er er en e</u> EE

![](_page_19_Picture_144.jpeg)

![](_page_20_Picture_148.jpeg)

 $\sim$   $\sim$ 

![](_page_20_Picture_149.jpeg)

![](_page_21_Picture_143.jpeg)

![](_page_22_Picture_141.jpeg)

![](_page_23_Picture_140.jpeg)

![](_page_24_Picture_146.jpeg)

![](_page_24_Picture_147.jpeg)

![](_page_25_Picture_140.jpeg)

![](_page_26_Picture_136.jpeg)

![](_page_27_Picture_141.jpeg)

![](_page_28_Picture_139.jpeg)

![](_page_29_Picture_151.jpeg)

### i -Vi<sup>4</sup> \*¡uít;{if s(«ij Miii ' ,'.t|ti'»>i;<J'iMii:<i ' -í-l\* j

![](_page_29_Picture_152.jpeg)

![](_page_30_Picture_140.jpeg)

26.3.1 Das Dienstprogramm jar benutzen 1440 26.3.2 Das Manifest 1442 26.3.3 Applikationen in Jar-Archiven starten 1442 26.3.4 Applets in Jar-Archiven 1443

26.4.1 jps 1444 26.4.2 jstat 1444 26.4.3 jmap 1445

26.4 Monitoringprogramme 1444

![](_page_31_Picture_62.jpeg)